## Муниципальное автономное учреждение дополнительного образования города Набережные Челны «Детская школа искусств № 6 «ДА-ДА» (архитектурно-дизайнерского профиля)»

## **ПРИКАЗ**

 $\frac{d}{dx}$  /  $\frac{d}{dx}$ 2023 г.

Об установлении стоимости дополнительных платных образовательных услуг на 2023/2024 уч. год

В соответствии с Гражданским кодексом РФ, Федеральным законом «Об образовании», Правилами оказания платных образовательных услуг, Уставом учреждения, Постановления Исполнительного комитета муниципального образования г. Набережные Челны от 01.07.2022г. №3305 «Об утверждении предельных тарифов на платные услуги, предоставляемые муниципальными учреждениями города Набережные Челны»,

## ПРИКАЗЫВАЮ:

- 1. Установить стоимость дополнительных платных образовательных услуг на 2023/2024 учебный год, согласно Приложения №1 к настоящему приказу.
- 2. Контроль за исполнением настоящего приказа оставляю за собой.

Директор

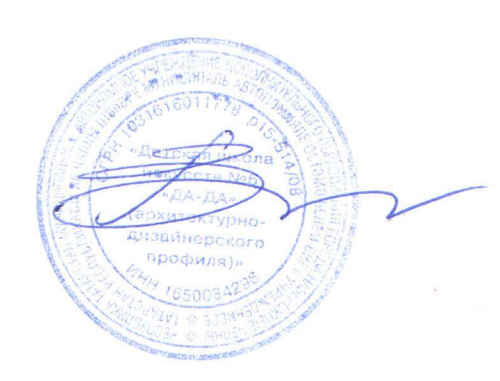

Е.П.Гасперт

 $N_2$   $P$ 

– Приложение №1<br>
к приказу от «<u>1» – 09 – 2023г.</u> № 84

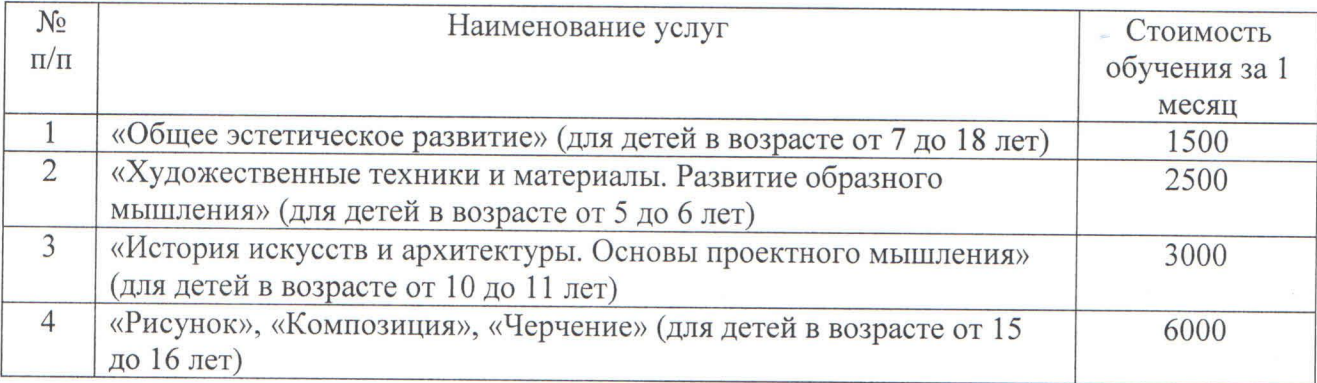

## Стоимость дополнительных платных образовательных услуг на 2023/2024 учебный год